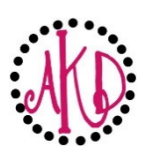

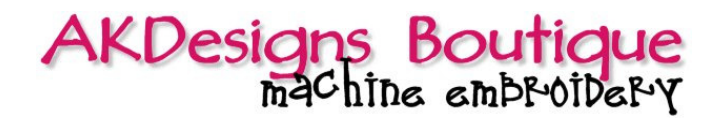

## **Step-By-Step: How To Download Embroidery Designs**

This step-by-step guide will go over how to Download Embroidery Designs instantly directly after you make your purchase from AKDesigns Boutique. You can also find additional help on our FAQ's page on the website under the Help tab. Please don't hesitate to e-mail us with questions.

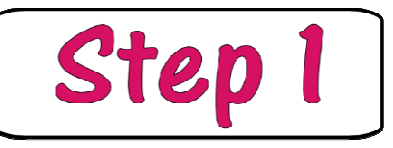

You can access your instant downloads 2 ways listed below:

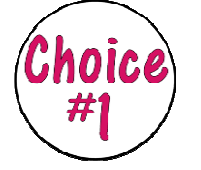

**From your e-mail:** • Click on the "Download Files" link that's in your Order Confirmation e-mail [subject line = "Your Order From AKDesigns Boutique ...Thanks for Your Order". Check your Spam or Junk folder if you don't see it in your Inbox. • Continue to Step 2.

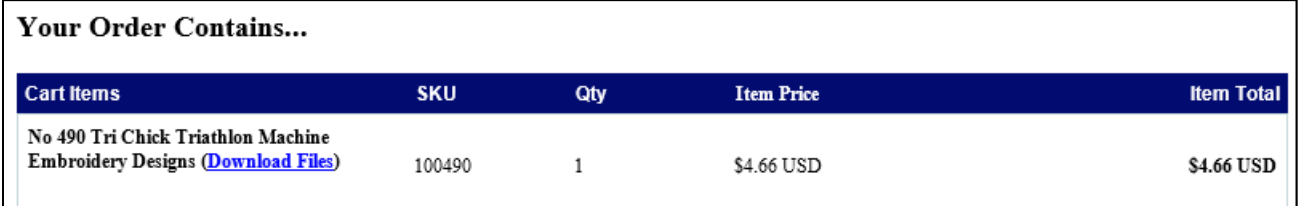

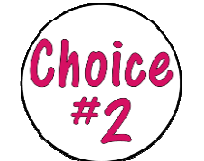

- **From the Website:**
- Click on "My Account" at the top of the page.
- Login to your account.
- Click on "View Order Status" and all of your orders placed [since June 6, 2011] will be listed as well as a link to download your designs.
- Click on Download Files link.
- Continue to Step 2.

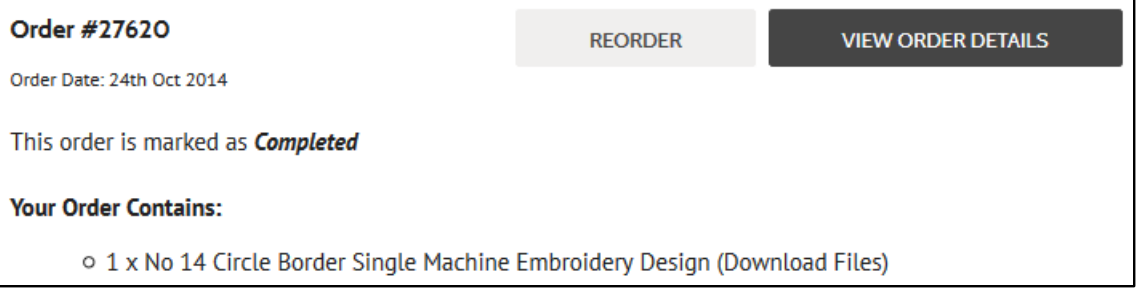

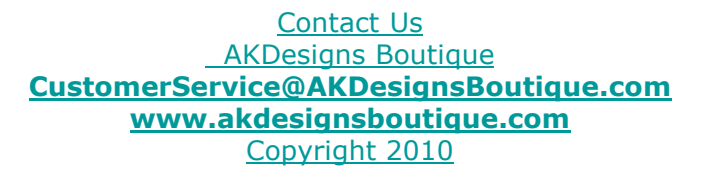

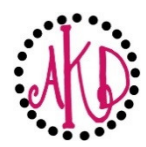

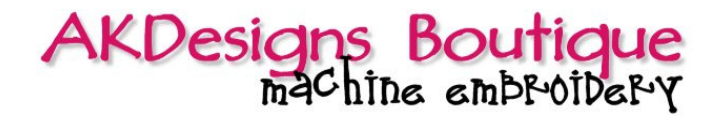

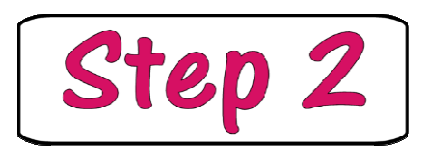

All the formats available for download will be listed on this page and you only want to download the files that have the format extention [ART, PES, etc.] that you require. The format type is part of the file name right at the end before the .zip like this example: \_340DoodleFontART.zip [ART format]. The format is also listed below the download like pictured below.

> Files for No 340 Doodle Font Machine Embroidery Designs 2 inch high The files available for No 340 Doodle Font Machine Embroidery Designs 2 inch high are listed below. • 340DoodleFontART.zip (639.24 KB) You can download this file 50 more times before it expires. **ART**

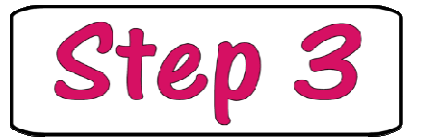

Click on the file name to download and SAVE to your computer.

## **Helpful Tips:**

- It's easiest to find your designs later if you have a folder on your computer just for embroidery designs – along with subfolders for fonts, monograms, designs, etc.
- For additional help, see our FAQ's page under Embroidery Designs and Instant Downloads. For this section specifically, the following topics might be helpful:
	- FAQ's / Instant Downloads
	- FAQ's / Embroidery Designs